$,$  tushu007.com

## <<计算机应用基础实训教程>>

 $<<$   $>>$ 

- 13 ISBN 9787711511124
- 10 ISBN 7711511124

出版时间:2003-12-1

 $\overline{\phantom{a}}$ 

PDF

## http://www.tushu007.com

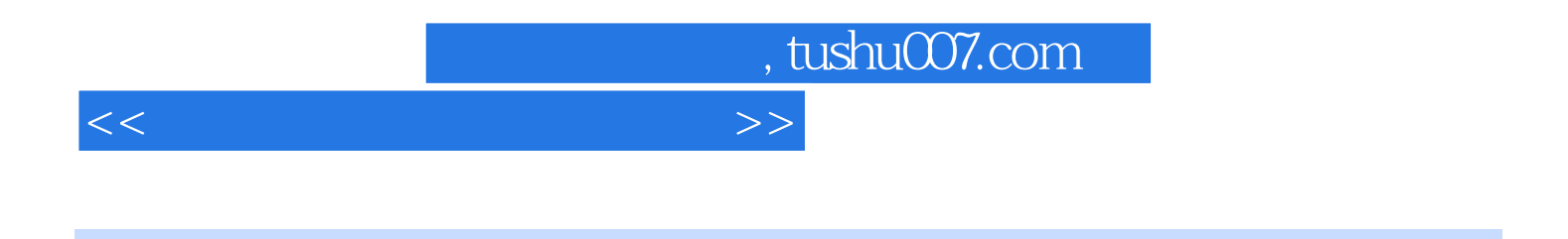

Windows 2000 Word 2000 Excel 2000 PowerPoint 2000 Internet

, tushu007.com

## $<<$  the set of the set of the set of the set of the set of the set of the set of the set of the set of the set of the set of the set of the set of the set of the set of the set of the set of the set of the set of the set

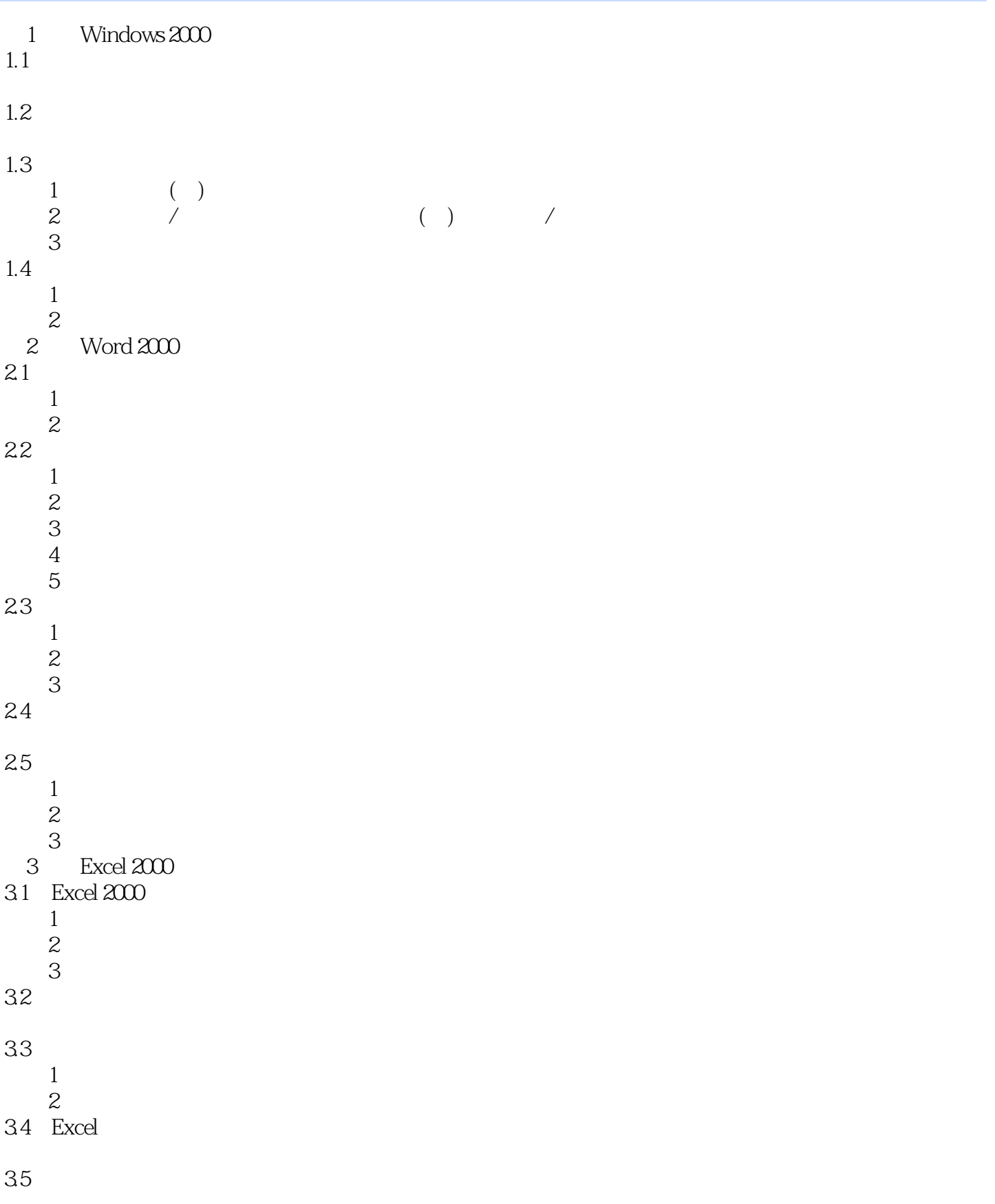

, tushu007.com

 $<<$ 

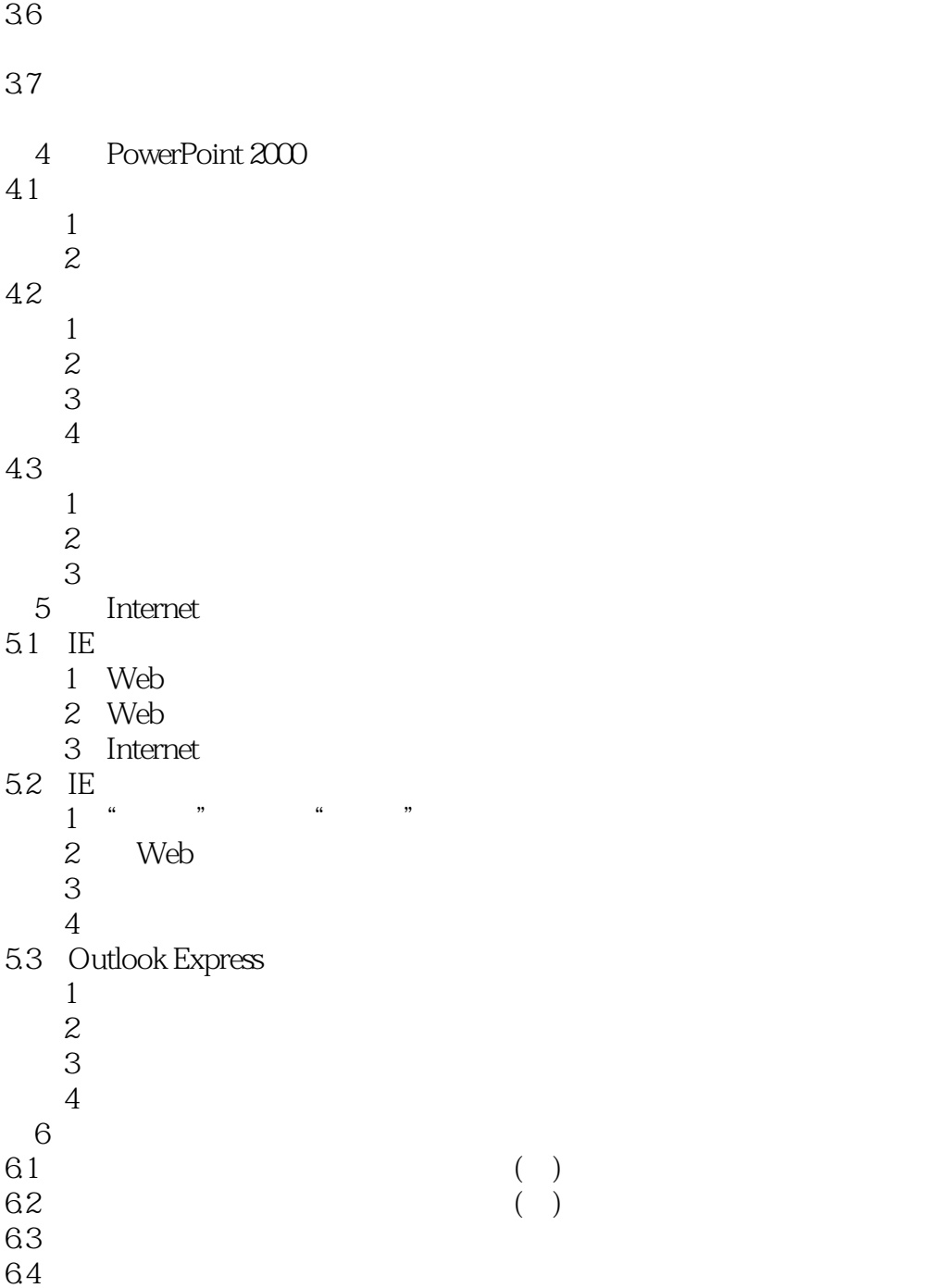

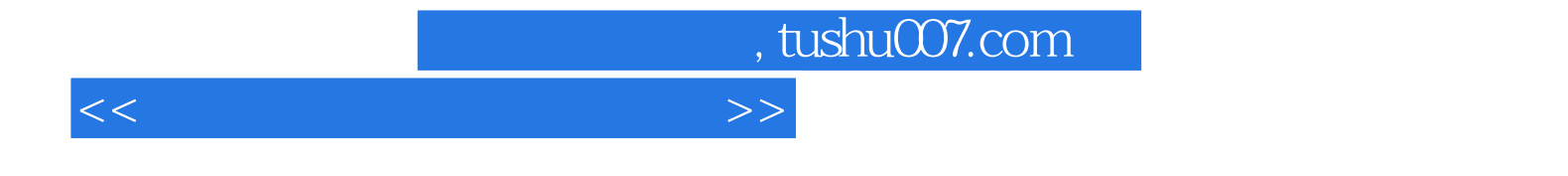

本站所提供下载的PDF图书仅提供预览和简介,请支持正版图书。

更多资源请访问:http://www.tushu007.com